# Mock exam 1

### ETH Zurich

Date: 9./10. November 2009

Name:  $\equiv$ 

Group:  $\equiv$ 

# 1 Terminology (8 points)

Put checkmarks in the checkboxes corresponding to the correct answers. Multiple correct answers are possible; there is at least one correct answer per question. A correctly set checkmark is worth 1 point, an incorrectly set checkmark is worth -1 point. If the sum of your points is negative, you will receive 0 points.

 $\overline{\phantom{a}}$  , and the contract of the contract of the contract of the contract of the contract of the contract of the contract of the contract of the contract of the contract of the contract of the contract of the contrac

 $\overline{\phantom{a}}$  , and the contract of the contract of the contract of the contract of the contract of the contract of the contract of the contract of the contract of the contract of the contract of the contract of the contrac

#### Example:

#### Which of the following statements are true?

1.

- a. Classes exist only in the software text; objects exist only during the execution of  $\boxtimes$ the software.
- b. Each object is an instance of its generic class.  $\Box$
- c. An object is deferred if it has at least one deferred feature.

## Solution

#### Which of the following statements are true?

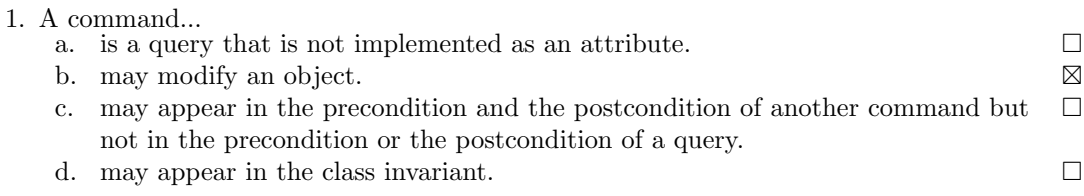

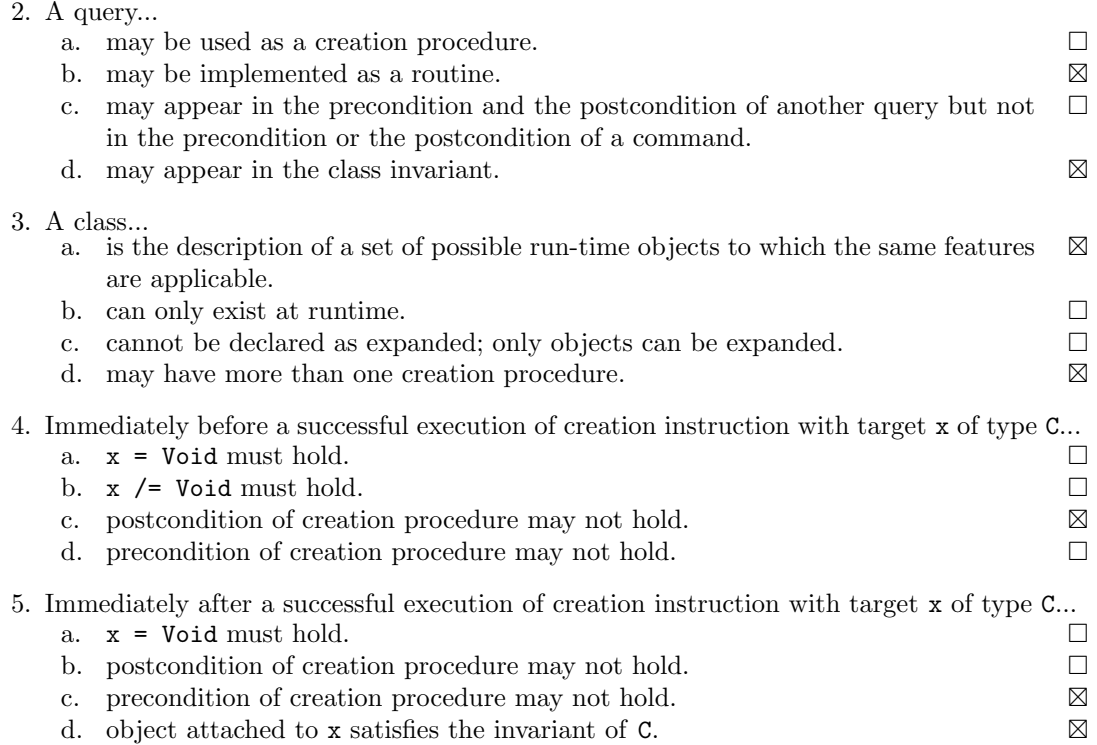

## 2 Digital root (10 points)

The *digital root* (Quersumme) of a number is found by adding together the digits that make up the number. If the resulting number has more than one digit, the process is repeated until a single digit remains.

#### Example input and output

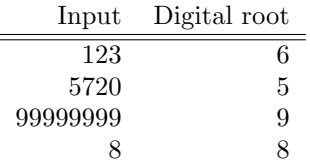

Your task in this problem is to implement a function that, given a non-negative number, calculates the digital root and returns it as the result. Fill in the body of function digital root below. Your implementation should work with INTEGER objects only. You might find the following two operators of class INTEGER useful:  $\setminus \pmod{/}$  (integer division).

## Solution

```
digital root (a number: INTEGER): INTEGER
  −− Digital root (Quersumme) of 'a number'
require
```

```
a_number_within_range: a_number >= 0 and a_number <= a_number.max_value
local
  number: INTEGER
do
 from
    Result := a_numberinvariant
    result\_non-negative: Result \geq 0until
    \textbf{Result} < 10loop
    from
     number := ResultResult := 0invariant
      −− 'Result' is a sum of i lower digits of 'old Result'
      −− 'number' contains n − i upper digits of 'old Result'
    until
     number = 0loop
     Result := Result + (number \setminus 10)number := number // 10variant
      number
    end
  variant
    Result
 end
end
```
# 3 Design by Contract (10 Points)

Class PERSON is part of a software system that models marriage relations between persons. The following rules do not necessarily have universal value but describe a particular set of rules for marriage at a particular time and place in the past, e.g. Canton Zürich 1900:

- 1. A person cannot be married to himself/herself.
- 2. If a person X is married to a person Y, then Y is married to X.
- 3. In order for a person X to be able to marry a person Y, neither X nor Y may be already married.

Your task is to fill in the contracts of the class (preconditions, postconditions and class invariant) according to the specification given. You are not allowed to change the class interfaces or any of the already given implementations. Note that the number of dotted lines does not indicate the number of necessary code lines that you have to provide.

#### Solution

```
2
  class
4 PERSON
6 create
     make
8
  feature −− Access
10
     name: STRING
12 −−Person's name
14 spouse: PERSON
         −− Spouse if a spouse exists, Void otherwise
16
  feature −− Creation
18
     make (n: STRING)
20 −− Create a person with a name
        require
22 n_exists_and_not_empty: n /= Void and then not n.is_empty
        do
24 −− Create a copy of the argument and assign it to name
            name := n.twin26 ensure
            name_set: n. is_equal (name)
28 not married yet: not is married
        end
30
  feature −− Status report
32
     is married: BOOLEAN
34 −− Is current person married?
```
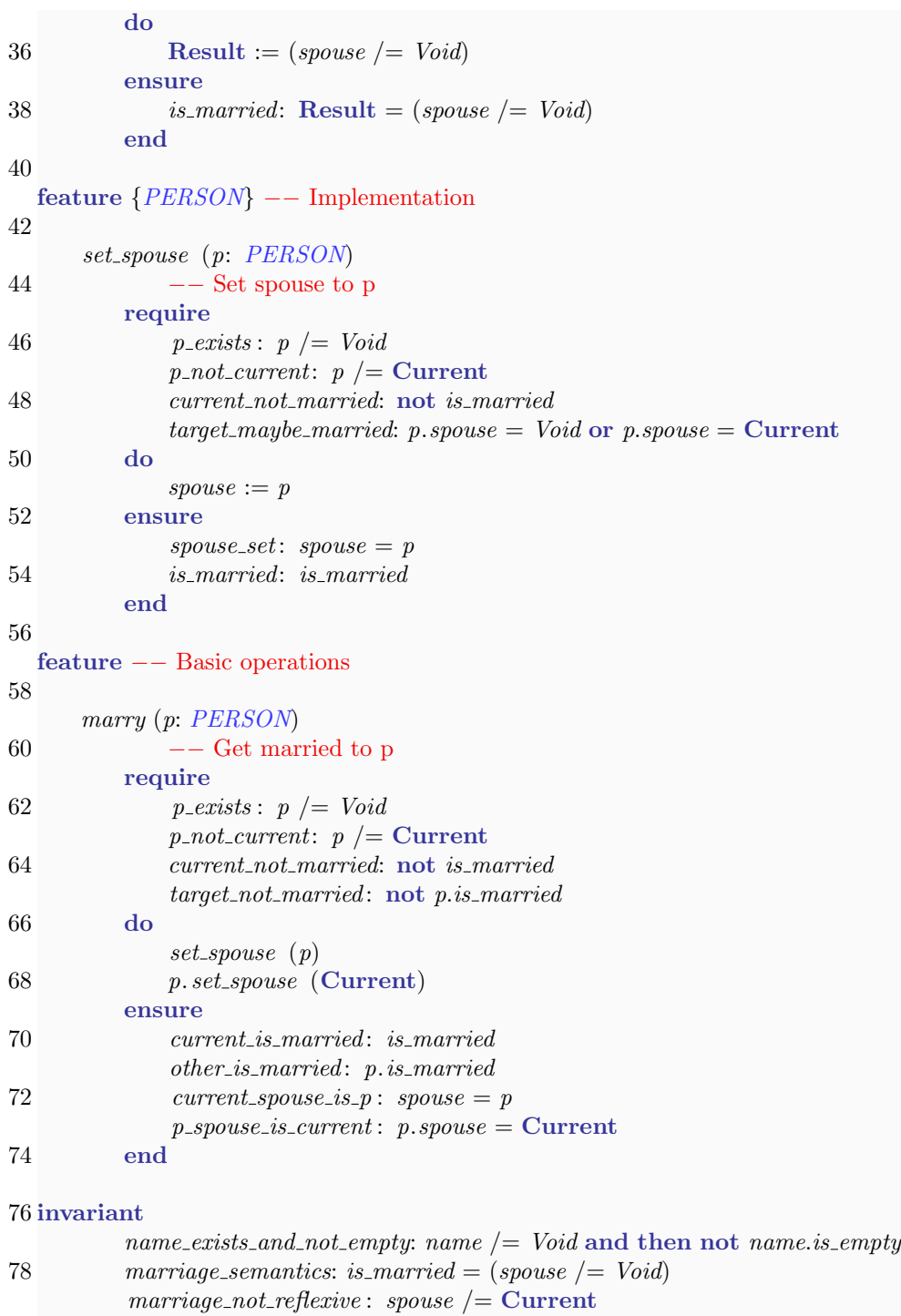

80 marriage symmetric: is married implies (spouse.spouse = Current)

82 end

# 4 Doubly linked lists (14 points)

In the lecture you have been taught about singly linked lists, which allow to move through the list in one direction. In this task you have to implement a data structure called a doubly linked list, which should allow moving in both directions through the list. The structure consists of two classes: INTEGER LIST CELL and INTEGER LIST. An object of type IN-TEGER LIST CELL holds an INTEGER as the cell content and has a previous and a next reference to two other objects of type INTEGER LIST CELL. By attaching the previous and next references correctly, two or more cells can be connected to form a list. The class INTE-GER LIST offers functionality to access the first and the last cell of a list, to add a new cell at the end, and to look for a specific value in the list. In Figure [1](#page-5-0) you see a drawing of a doubly linked list.

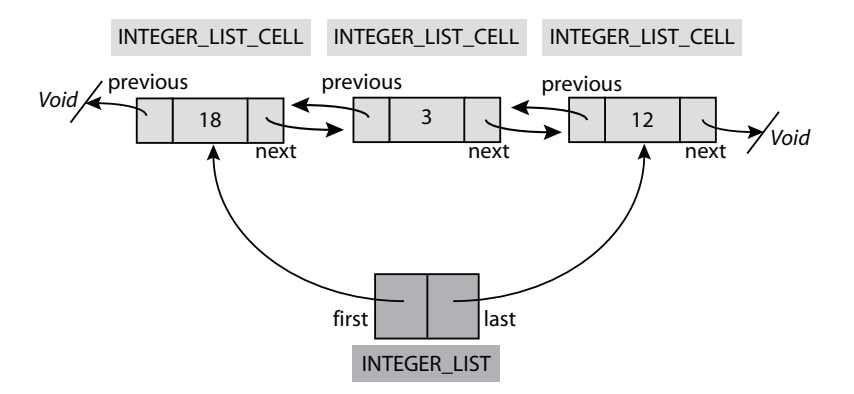

<span id="page-5-0"></span>Figure 1: Doubly linked list

Read through the class INTEGER LIST CELL in Listing [2.](#page-7-0) You will need the features of this class for the rest of the task.

- 1. Implement the feature extend of class INTEGER LIST (see Listing [1\)](#page-5-1). This feature takes an INTEGER as argument, generates a new object of type INTEGER LIST CELL with the given INTEGER as content and puts the new cell at the end of the list. Make sure that your implementation satisfies the given postcondition of the feature.
- 2. Implement the feature has of class INTEGER LIST (see Listing [1\)](#page-5-1). This feature checks if the value it receives as argument is contained in any cell of the list. In the example of Figure [1,](#page-5-0) the first cell contains the value 18, the second cell contains the value 3, and the third one contains the value 12.

#### <span id="page-5-1"></span>Solution

Listing 1: Solution class INTEGER LIST

```
1 class
   INTEGER LIST
3
 create
5 make empty
```
7 feature −− Initialization

```
9 make_empty is
       −− Initialize the list to be empty.
11 do
        first := void13 last := voidcount := 015 end
17 feature −− Access
19 first : INTEGER LIST CELL
       −− Head element of the list, Void if the list is empty
21
    last : INTEGER LIST CELL
23 −− Tail element of the list , Void if the list is empty
25 feature −− Element change
27 extend (a_value: INTEGER) is
       −− Append a integer list cell with content 'a value' at the end of the list .
29 local
        el : INTEGER LIST CELL
31 do
       create el. set_value (a_value)
33 if empty then
         first := el35 else
         last.set.next (el)37 el . set previous (last)
       end
39 last := elcount := count + 141 ensure
       one_more: count = old count + 1
43 first_set : count = 1 implies first.value = a_value
        last_set: last.value = a_value45 end
47 feature −− Measurement
49 count: INTEGER
       −− Number of cells in the list
51
  feature −− Status report
53
    has (a_value: INTEGER): BOOLEAN is
55 −− Does the list contain a cell with value 'a value'?
     local
57 cursor: INTEGER LIST CELL
     do
```

```
59 from
         \textit{cursor} := \textit{first}61 until
         \textit{cursor} = \textit{Void} or Result
63 loop
         if cursor.value = a-value then
65 Result := Trueend
67 cursor := cursor.next
       end
69 end
71 empty: BOOLEAN is
       −− Is the list empty?
73 do
       Result := (count = 0)75 end
```
#### 77 end

31 ensure

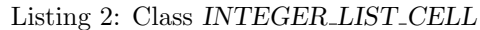

```
1 class INTEGER LIST CELL
 3 create
    set\_value5
  feature −− Access
 7
    value: INTEGER
 9 −− Content that is stored in the list cell
11 next: INTEGER LIST CELL
       −− Reference to the next integer list cell of a list
13
    previous: INTEGER_LIST_CELL
15 −− Reference to the previous integer list cell of a list
17 feature −− Element change
19 set_value(x: INTEGR) is
       −− Set 'value' to 'x '.
21 do
       value := x23 ensure
       value_set: value = x25 end
27 set_next (el: INTEGER_LIST_CELL) is
       −− Set 'next' to ' el '.
29 do
       next := el
```

```
next_set: next = el33 end
35 set_previous (el: INTEGER_LIST_CELL) is
       −− Set 'previous' to ' el '.
37 do
       previous := el39 ensure
       previous_set: previous = el
41 end
```
43 end